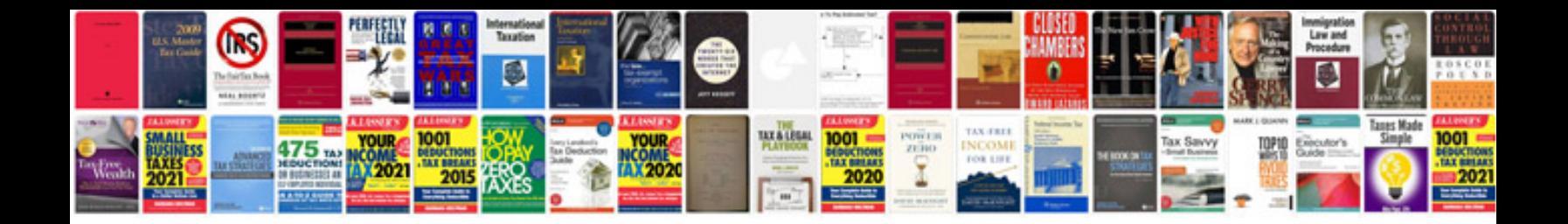

**Canon sx10 is user manual**

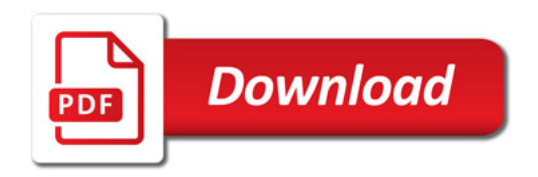

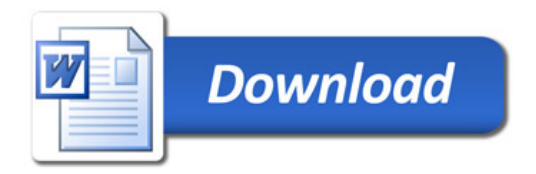